### **GUIDE TO COURSEWARE PACKAGE**

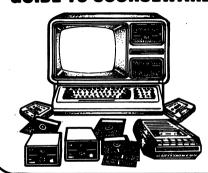

# SHOPPING WITH THE YELLOW PAGES

Authors: Paul Edwards, M.Ed.

Barbara Ainsworth, Ph.D.

SUGGESTED GRADE LEVEL
7-12. Adult

## **DISKETTE OPERATING INSTRUCTIONS**

Load the diskette gently in the drive unit and remove the diskette carefully when you are finished using it.

The diskette in this package contains the system modules necessary for program execution and can be used readily on one-drive systems. To load the program, simply turn the computer and its drive system ON. Gently place the diskette in the drive. Close the door and boot the system. The program will load automatically and begin execution immediately.

This diskette is protected and can neither be copied nor listed. Any attempts to use the BREAK or Reset key will immediately discontinue the program and clear memory. To reLOAD and RUN the program, simply reboot the system.

The program is in an EXECUTE only mode. Should you have any difficulty in either loading or running the program, notify Media Materials, Inc. Return your faulty diskette, and it will be replaced free of charge.

Should you have any suggestions for improving the programs, such suggestions are most welcome. Should you find any errors in the execution of the program, Media Materials would like to know of this, as well.

# **CARE OF DISKETTES**

The diskette received in this package is of the highest quality; and if well cared for, should give good service.

Whenever handling a diskette, do NOT touch the recording surface. Handle it only by the cardboard jacket. When the diskette is not in use, it should be stored in its protective envelope.

Do not store diskettes in areas of extreme temperatures. Keep them in an area where the temperature is comfortable.

DON'T leave your diskette in an area where it might be exposed to a magnet or a magnetized object.

Handle the diskette carefully, neither folding, creasing, nor bending. When writing on the diskette label, use only a felt tip pen, NEVER a pencil or ball point pen. Never attempt to erase information from a label, for the erasure may create debris that could damage the diskette.

# SHOPPING WITH THE YELLOW PAGES

#### **OBJECTIVE**

After completing this course, the student will have a working knowledge of how to use the telephone directory, both white pages and yellow pages.

#### **MATERIALS NEEDED**

- 1. Courseware diskette.
- 2. Workbook (WB9752). Reading the Yellow Pages.

#### **MENU**

- 1. UNIT I The White Pages Directory.
- 2. UNIT II The Classified Directory.
- 3. LET'S TAKE A BREAK!

**Unit I** contains two lessons and is concerned with the White Pages Directory.

Lesson 1 acquaints the student with the Table of Contents of the directory. A portion of the Table of Contents of a large metropolitan Directory is produced on the screen and the student is asked to name the pages to which he or she should turn to find the information requested by the computer.

Lesson 2 deals with finding listings in the directory. The manner in which the listings in the directory have been alphabetized is explained. The student is then given two exercises, each of which contains ten listings, to be arranged alphabetically.

Unit II contains three lessons and is devoted to the Classified Directory.

Lesson 1: The contents, other than advertisements and listings, is explained and the Index is briefly introduced. A portion of a Table of Contents is produced by the computer and the student is asked on what page of the directory would be found information relating to the various topics found in the Table of Contents.

The second lesson offers an explanation of the index — its headings and listings. With a portion of a page of the directory produced on the screen, the student is given information and asked to determine the heading under which a tradesman, appropriate to the question, might be listed.

The final lesson divulges some of the hidden costs of shopping. A chart is displayed showing travel times between shops, times in the stores and travel costs. The student is asked to respond to specifics of the displayed chart, to total the travel times, the shopping times, and the travel costs. The grand total of travel AND shopping times is asked, and the student is directed to convert this time to hours and minutes.

#### SCORE KEEPING

The programs score the students' performance and retain these scores for later review by the teacher. One diskette can hold a maximum of ten student records and then must be purged. If a student attempts to use a diskette whose record file is full, he is advised by the computer to return the diskette to the teacher.

Score Retrieval - Apple II Plus

To retrieve the scores on the Apple II diskette, simply select one number higher than the largest choice displayed on the MENU. This will automatically find the score retrieval which is unlisted on the MENU program. The computer now provides you with instructions for reviewing scores and the option to retain or purge these record files.

Score Retrieval - TRS-80 Model III

Select MENU entry #3 (LET'S TAKE A BREAK!). This will bring you to the diskette conclusion, after which it will display the > prompt. This is the only time in the use of this program that the > prompt can be accessed. During the rest of the program the "break" key has been disabled to prevent students from accidentally exiting a program. When the prompt is displayed, type:

**RUN "SCORING"** 

#### OTHER INFORMATION

In the TRS-80 Model III version, the "break" has been disabled. This is to prevent students from accidentally exiting a program. At the conclusion of each program the student is returned to the MENU, allowing him or her to pause at this point.

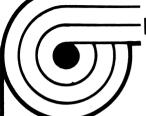

# MICROCOMPUTER COURSEWARE PACKAGES AVAILABLE

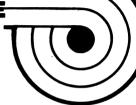

| Order<br>Number |                                                        | Order<br>Number |                                                                             |
|-----------------|--------------------------------------------------------|-----------------|-----------------------------------------------------------------------------|
|                 | LIFESKILL READING SERIES I                             |                 | ESSENTIAL VOCABULARY SERIES                                                 |
|                 | Stop, Look, and Learn Highway Warning Signs            | 7241            | Be a Word Architect! (Studying Structure)                                   |
|                 | Set Your Course Using Highway Signs                    |                 | The Same Yet Different (Homographs and Homophones)                          |
|                 | Shop and Save! Food Purchasing Skills                  | 7243            | Using Synonyms and Antonyms                                                 |
|                 | Money Matters: Banking and Consumer Transactions       |                 | Be a Word Detective! (Using the Context)                                    |
| 7105            | Consumer Talk: Everyday Reading Skills                 | 7245            | Analyzing Word Meanings                                                     |
| 7106            | Bon Voyage! Learning Basic Travel Skills               |                 |                                                                             |
|                 | What's the Scoop? Exploring the Newspaper              | 7250            | ESSENTIAL WRITTEN EXPRESSION SERIES                                         |
| 7108            | You Decide: The Influence of Media                     |                 | The Nuts and Bolts                                                          |
| 7120            | LIFESKILL READING SERIES II                            |                 | The Gears and Cogs                                                          |
|                 | Consult Your Directory First                           | 7253            | Link It All Together                                                        |
|                 | Job Hunting Skills                                     | 7254            | Sentence Helpers                                                            |
|                 | On-the-Job Communication                               | 7255            | Compound? Complex?                                                          |
|                 | Be a Smart Shopper                                     |                 | Punctuation: The Sentence Road Map                                          |
|                 | A Guide to Street Signs                                | 7257            | Final Assembly                                                              |
|                 | A Guide to Signs On Buildings                          |                 |                                                                             |
| 7115            | A Guide to Signs In Buildings                          | 7300            | ESSENTIAL STUDY SKILLS SERIES                                               |
| 7400            | LIFFORUL DEADING OFFICE III                            |                 | Test Taking Success                                                         |
|                 | LIFESKILL READING SERIES III                           |                 | Learning to Read and Understand Tables                                      |
|                 | Shopping with the Yellow Pages<br>Understanding Labels | 7303            | Discover What Graphs Can Tell You                                           |
|                 | Understanding Directions on Machines                   |                 | Following Directions                                                        |
|                 | Be a Smart Mail Order Buyer                            |                 | Using Outlining Skills                                                      |
| 7 104           | bo a omar man order bayor                              | 7306            | Key Reference Skills                                                        |
| 7150            | LIFESKILL MATHEMATICS SERIES I                         |                 |                                                                             |
|                 | On the Road with Basic Math Skills                     |                 | LET'S LEARN ABOUT COMPUTERS SERIES                                          |
|                 | Car Owner's Manual for Better Math Skills              | 7351            | Computers — What Are They?                                                  |
|                 | The Math in Your Insurance Policies                    | 7352            | Computers in the Everyday World                                             |
| /154            | Essential Math Skills for Computing Taxes              |                 | Looking Inside a Computer                                                   |
|                 | Math and Your Personal Finances Math Around the House  |                 | Computer Terms and Commands                                                 |
| 7 130           | Matil Albulia the House                                | 7356            | Input: Putting Data Into Computers Output: Results from Computer Processing |
| 7170            | LIFESKILL MATHEMATICS SERIES II                        |                 | Logic Maps: Using Flowcharts                                                |
|                 | Computing Your Income                                  |                 | Computer Talk                                                               |
|                 | Math Skills at Work                                    |                 | Learning the Special Symbols                                                |
|                 | Math in the Marketplace                                |                 | Programming: Getting Started in BASIC                                       |
| 7160            | Math Skills for Banking Transactions                   |                 |                                                                             |
| 7220            | PHONICS SERIES                                         | 7400            | READING COMPREHENSION SERIES I                                              |
|                 | The Key to Consonant Sounds                            |                 | Discovering the Main Idea                                                   |
|                 | The Key to Consonant Blends                            |                 | Discovering Details                                                         |
|                 | The Key to Vowel Digraphs                              |                 | Keys to Sequence                                                            |
|                 | The Key to Vowel Diphthongs                            | 7404            | Building Inference Skills                                                   |
| 7225            | The Key to Word Recognition                            | 7405            | Reading the Facts                                                           |
| 7220            | WORD ANALYSIS SERIES.                                  | 7/10            | DEADING COMPDEHENSION SEDIES II                                             |
| 7230<br>7231    | Merging Together: Forming Contractions                 |                 | READING COMPREHENSION SERIES II Extracting the Main Idea                    |
|                 | Laying the Foundation: Studying Root Words             |                 | Recognizing Details                                                         |
|                 | Start Up Front: Analyzing Prefixes                     |                 | Sequential Order                                                            |
|                 | The Grand Finale: Using Suffixes                       |                 | Forming Inferences                                                          |
|                 | The Great Divide: Syllabication Skills                 |                 | Fact and Opinion                                                            |
|                 |                                                        |                 |                                                                             |